# **InFocus** The monthly e-newsletter for the Loveland Photographic Society

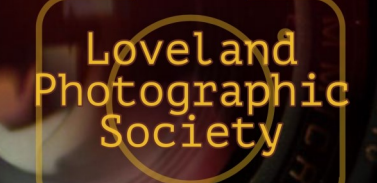

### **Club Meetings**

**Unless otherwise specified, meetings will be held online with the GoToMeeting app using the following link:** [https://www.gotomeet.me/](https://www.gotomeet.me/LPhotographicSociety) [LPhotographicSociety](https://www.gotomeet.me/LPhotographicSociety)

**Saturday, December 11 Photo Bull Session** Loveland Panera Bread 1550 Fall River Drive, Loveland 8:30–10:30 AM

**Monday, December 13 Monthly Club Meeting** 6:30–8:30 PM

**Monday, December 20 Photo Review Session** 6:00–8:00 PM

**Tuesday, January 4 LPS Board Meeting** 6:30 PM *Open to All*

Please mute your microphone during the online meetings except when you are speaking, to avoid extraneous noises.

### **Year-End Competition Featured**

As is our tradition in LPS, the main feature of the December meeting will be what is called the "Best Of" photo competition. Only images that have been submitted in the LPS competitions for 2021 can be entered in this competition in the categories of Open, Nature, and Travel. Photos that were submitted in the Monthly Topic category throughout the year can be entered in the category in which it would fit. The image does not need to have won an award in the previous competition, but no changes should be made from the original entry.

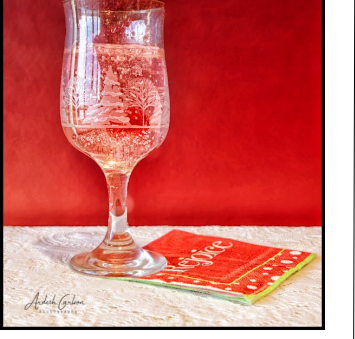

**December Meeting Agenda**

All members can also participate by submitting an image in the Members Showcase. This photo does not need to have been entered in any previous LPS competition and will not be judged, but the slideshow during the December meeting

will include these images as well as the judged competition photos as a way for members to share their work. Although not part of the competition, images should be submitted on the LPS website through the "Submit Images to a Competition" dropdown.

The December competition images will be judged by an outside judge, which can be beneficial to have the opinions of a photography professional who does not participate in our club and doesn't have previous knowledge about the identity or work of any of our members. This is not to say that the members who judge the club competitions during the year show any bias in scoring, but it can be awkward to judge and rank photos when the maker of the image is known to the judge!

This year we are privileged to have the services of Diane Racey, FPSA, GMPSA. Diane will judge and score the photographs during the week before the meeting and will then comment on each image during the meeting. This is the kind of feedback that is helpful in evaluating our own photographs and hearing the points that a competition judge looks for in an excellent image. Ms. Racey's bio is on page 5 of the newsletter.

Bring your drink of choice and join us online for our December meeting!

#### [PRESIDENT](mailto:president@lps.cc) — DAN KOZLOWSKI [VICE PRESIDENT](mailto:vice.president@lps.cc) — RICH KREBS **[TREASURER](mailto:treasurer@lps.cc)** — SANDY LOUCKS **[SECRETARY](mailto:secretary@lps.cc)** — SCOTT SPRAIN [PROGRAMS](mailto:programs@lps.cc) —RICH KREBS — RUTH SPRAIN —TIM KATHKA **[MEMBERSHIP](mailto:membership@lps.cc)** — SANDY LOUCKS **[COMPETITION](mailto:competition@lps.cc)** — JEFF STEPHENSON **Chairpersons** [FIELD TRIPS](mailto:fieldtrips@lps.cc) — LYNNE LEWIS [FORUM DIRECTOR](mailto:forums@lps.cc)

**LPS Board of Directors**

• INGRID JACOBSON [GREETING HOST](mailto:greeting.host@lps.cc) —OPEN [MENTOR/](mailto:PUBLICITY@lps.cc) —MIKE TESKA **[PUBLICITY](mailto:PUBLICITY@lps.cc)** — OPEN **[SCHOLARSHIPS](mailto:scholarships@lps.cc)** — RUTH SPRAIN **[NEWSLETTER](mailto:newsletter@lps.cc)** — ARDETH CARLSON [WEBMASTER](mailto:webmaster@lps.cc) — BILL SHANAHAN

[PSA REPRESENTATIVE](mailto:psa.rep@lps.cc) — LISA SCHNELZER

## *In***Focus**

**The e-Newsletter for the Loveland Photographic Society**

**Mailing Address** P. O. Box 7604 • Loveland, CO 80537

**Public Facebook Page** [https://www.facebook.com/](https://www.facebook.com/LovelandPhotographicSociety/) [LovelandPhotographicSociety/](https://www.facebook.com/LovelandPhotographicSociety/)

**Members Only Facebook Group** [https://www.facebook.com/](https://www.facebook.com/groups/237033251716/) [groups/237033251716/](https://www.facebook.com/groups/237033251716/)

#### **Submitting Pictures for the Monthly Competition or Photo Review Session**

- Log on to the LPS.CC website
- Mouse over the **Competitions** dropdown on the Home Page.
- Select menu item: **Submit images to a Competition**
- Select the Competition category or the Third Monday Photo Review
- At the bottom of the screen, click on **Upload images into the Competition.**
- Then click on the button **Select** which will open a window on your computer to select an image.
- Click on **Save Images and Proceed to Edit Page.**
- Type in a title and click on **Save any changes and return to original page.**
- You can replace any photo, up to the submission deadline, if desired.

The monthly competitions allow a single image per category. The photo review session allows up to three images. Include your last name in the title; this will allow us to limit the number of images if it is necessary.

## **New LPS Competition System to Be Rolled Out**

The LPS Board has made the decision to institute changes in the division of competition levels in the club competitions, beginning in January 2022. One major goal of this new system is to more evenly distribute participation in the monthly competitions. Currently we have almost no entries in the Basic, Intermediate, and Advanced categories, with almost all photographers now in the Masters and Masters 2 levels.

The new system will feature Groups 1 through 5. The *initial distribution* of the groups will be determined by the average of the scores of the last 9 images entered in club competitions in 2021. Members who have not previously submitted 9 images will be placed in Group 1 and will remain in that group until they have had a 9<sup>th</sup> image scored, at which time they will then go forward in the appropriate group based on the average of the 9 scores.

The target linear distribution will be 20% in each group. The range of average scores for group placement will be set based on that approximately equal distribution among the five groups. The 12-month window for submitting 9 images is a moving window, so members do not "start over" at the beginning of the year, and members are allowed to change group level during the year, based on their most recent 9 scores. That means that the distribution among levels will most likely change somewhat over the year; the scoring ranges to determine group placement will be reset annually to reflect the 20% per group distribution.

Best of Show (BOS) and Award of Merit (AOM) will still be awarded each month for each group for members who have submitted at least 9 images in the past year; however, awards will not determine placement in a group.

The board hopes this new division of competition levels will encourage more members to participate in competitions by providing members with different groups of photographers with whom they are competing, rather than the same (and growing) list of photographers, and will have more opportunities to change competition groups during the year rather than reaching Masters 2 and having nowhere else to move.

### **Stepping Into LPS Roles**

The LPS leadership is delighted to announce that three members have volunteered to join the team in important club roles. Jerre Johnson will assume the office of secretary in January, Tim Kathka is the new member of the programs committee, and Mike Teska, who is currently the moderator of the Third Monday Review sessions, will also serve as mentor for members who would like some specific help with their photography skills. The willingness of Jerre, Tim, and Mike to commit their time to advance the mission of LPS is greatly appreciated.

## JOIN THE CLUB

If you are reading this newsletter as a non-member and would like to join the Loveland Photographic Society, go to the main page on the LPS.CC website and click on **Membership > Join or Renew.**  Annual dues are \$45.

### **LPS Offices Still Open**

Volunteers are still needed to assume the duties of webmaster and treasurer/ membership chairperson, to begin in January 2022. These positions are vital to the operation or our club.

Other open roles that will become important at a time when LPS is able to meet in person are greeter, publicist, and projectionist.

Members are asked to consider how they can contribute to the continuing functioning of our organization and to contact any member of the board to volunteer or for more information.

### **Duties of the Treasurer/ Membership Chair**

#### By Sandy Loucks

Because there is so much overlap, the positions of treasurer and membership chair go together and should be assumed by one person. The treasurer has to deal with all money matters, income and expenses, which are all directly related to membership (new members and renewals). The total time invested per week averages 2-4 hours (or 8-16 hours per month). It's a lot of small details, but all are simple to do.

### **Treasurer**

Duties include managing both bank accounts (checking and savings), balancing said accounts, paying bills for the club via debit card and checks, maintaining/storing all financial documents for seven years (it all fits into just one bin), transferring money from PayPal to our bank accounts each month,

creating/maintaining a spreadsheet and generating bi-monthly (every two months) financial reports for board meetings, and going to the post office at least once per month (more often is better) to sort the mail, collect checks for member renewals, and pick up some bills.

Part of the treasurer's duties are to oversee all banking changes. When we get a new president, secretary, or treasurer, the treasurer must generate specific documents in a specific format to inform the bank of the changes being made.

Another duty is to keep up with our affiliates and maintain any documentation/records they require to keep our affiliation status.

### **Membership**

Duties include activating new member accounts and sending them a greeting and notification of membership activation. New members are not activated until money is received. The same holds true for renewing members, i.e. updates are made only after money is received. This requires some simple record keeping.

Also, when we meet in person, I will make a name tag for each new member. Name tags also can be made of veteran members who have lost theirs.

Occasionally the membership list needs updating by deleting people who are no longer members. If their account has been expired and inactive for 18 months or longer, I delete the account financial reasons.

*Sandy will be available to help the new treasurer/membership chair learn the ropes.* 

### **Webmaster Duties**

#### By Bill Shanahan

The web administrator position takes 1-2 hours per month on average. I've maintained a notebook in PDF form that serves as a cheat sheet, with instructions on how to find your way around the website and how to handle routine items. There are still areas I am not familiar with, so you would have to rely on Visual Pursuits videos included under "Help."

These are the main webmaster duties:

- Upload newsletter; update newsletter page
- Update competition results
- Update web pages as needed
- Maintain email forwarding list
- Work with treasurer to pay annual fees for DNS registration
- Help users with website issues
- Update roles for new board members
- Update IP address if visual pursuits changes servers; IP address and email forwarding are maintained at Hover.com. An alias was used as of this last change, so it should be good forever.

Along with the cheat sheet, I will pass along with following items:

- Excel spreadsheet outlining the roles assigned to board members.
- Excel spreadsheet covering the newsletter index
- Perl scripts that convert the competition results and newsletter index to HTML code; this can be done in the Visual Pursuits editor, but the old hacker in me wants to edit in HTML.

Familiarity with HTML and Perl scripts would be helpful but not necessary.

#### . . . . . . . . . . . . . . . . . . H. n . . . . . . . . . . . . .

## *Competition Corner*

### 

**December Competition** Open Projected **Travel Nature**  Member Showcase (not judged**) Submission Deadline**  Before Midnight, Monday, November 1

**Please keep the judging criteria in mind:**

**Impact and Viewer Interest**—"Wow" factor is the nebulous quality where an image "pops." This subjective aspect of judging should not preempt the technical or composition aspects of an image.

**Composition**—Good composition is a pleasing arrangement of the elements in an image. There are many guidelines for good composition that judges may consider.

**Technical Quality**—This includes sharpness, focus, color, tonal scale, contrast, appropriate depth of field and other qualities. Consideration is also given for the effect the photographer was trying to achieve such as high key, multiple exposure, or selective focus.

**Monthly Topics**—The subject matter should be related in some manner to the topic. While there are no formal deductions or penalties, judges may reduce their overall score if they feel the image does not align with the monthly topic. With that said, creative interpretation is encouraged.

**Open Projected—**The image must begin as a photograph. From there, it is up to you. Any photograph may be entered in the Open Projected category.

### **LPS Judges Needed**

For various reasons, the pool of available judges to fill the three-judge panel for LPS monthly competitions is diminishing.

Members who have achieved the upper two levels of competition are encouraged to share their knowledge of excellent images with the club by volunteering to join the group of available judges. The more judges who can be scheduled during the year by competition chair Jeff Stephenson, the fewer the months each judge needs to serve. Members who volunteer to join the judging pool will be provided with training before serving as a judge for a competition in order to feel comfortable with the guidelines and with the process.

For more information or if you have an interest in future training sessions, contact Jeff or any board member.

#### **Upcoming 2022 Monthly Topics**

 January: Leading Lines February: What Inspires You? March: Cold April: Patterns May: Reflections June: Very Colorado July: In Motion August: Weather September: Road Trip October: Seasonal November: Critters

### **Thoughts on Competition**

By Ardeth Carlson, Editor

In discussion with other members of LPS about entering competitions, I hear a wide divergence of opinion about the value competitions might provide.

An article on the website [https://digital](https://digital-photography-school.com/are-photography-competitions-good-for-your-soul/)photography-[school.com/are](https://digital-photography-school.com/are-photography-competitions-good-for-your-soul/)-photography[competitions](https://digital-photography-school.com/are-photography-competitions-good-for-your-soul/)-good-for-your-soul/ addresses the issue with both positive comments and cautionary notes. Responses to the article reflect some of the pros and cons I hear from our members.

One of the most salient points that resonated with me is that the photographer's feeling of worth as a creator should not be dependent on the results of a competition, and if it does, then competition is a negative for that person.

My own thought about LPS competitions is that since few images receive a critique, to a degree, learning from the competition is derived from taking a second look at an image that receives a low to mediocre score, keeping in mind that all judging has an element of subjectivity. I also find that the task of selecting a photo to submit forces me to try to look at an image with more subjectivity than just "I really love this!" to "what did I want to say, and does it do that?"

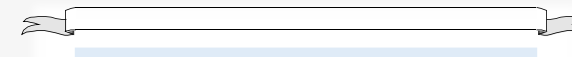

### **Members Moving Up in Competition Level**

Congratulations to these members: Krista Conley to Masters Timothy Kathka to Masters 2

### **Diane Racey to Judge December LPS Competition**

Diane Racey joined PSA in 1985. Appointed in 1986, she is the Director of Who's Who for Small Prints and served as the first Chair of Who's Who from 2000 -2011. An APSA was awarded in 1992. Presenting programs at PSA conferences and other

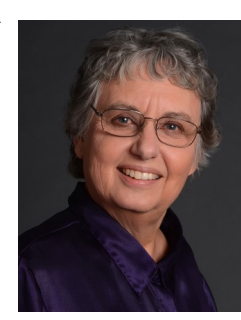

service was recognized with a FPSA in 2003. Her exhibition record dates back to 1983 and she has Star ratings in seven sections, including a CPID Galaxy 8. Moving from darkroom to digital printing, she is usually in the Top Who's Who lists for Small Prints and received the very first Galaxy 4s in Small Prints: Monochrome in 2010 and Color in 2011. She earned her GMPSA in 2012. She is currently one of the PSA EDAS Directors for the Americas.

Diane lives in Glendale, CA. She began her photographic endeavors with the gift of a Brownie camera for her 11th birthday. Many rolls of 127 black and white film cemented a love of monochrome photography. She joined Camera Circle of Glendale in 1981 and got her first 35 mm camera. Competition and service have gone hand in hand, first at the club level and quickly to the S4C Council. Since 1983, she has judged many times for clubs, councils, and international exhibitions. Working on multiple Internationals as section and general chairs, she has headed the Golden West Small Print exhibition since 2004. School photography has been her profession for 30 years.

The PSA Journal's Distinctive Image series featured Diane's "Secrets of Pet Photography" in the March 2005 issue.

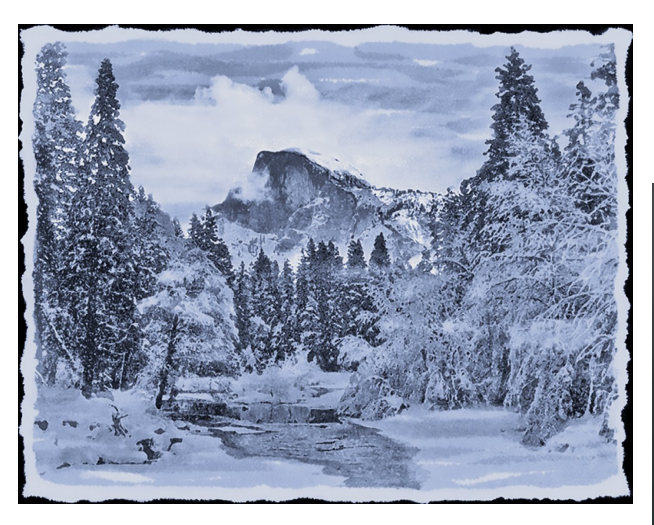

*Winter Watercolor Half Dome*

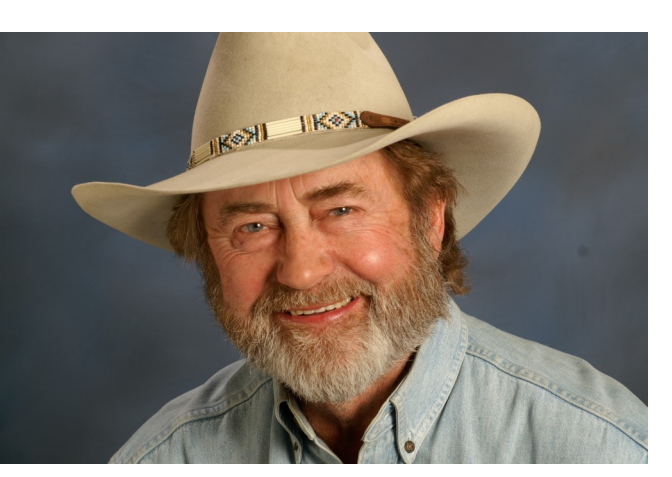

*Smiling Lavern*

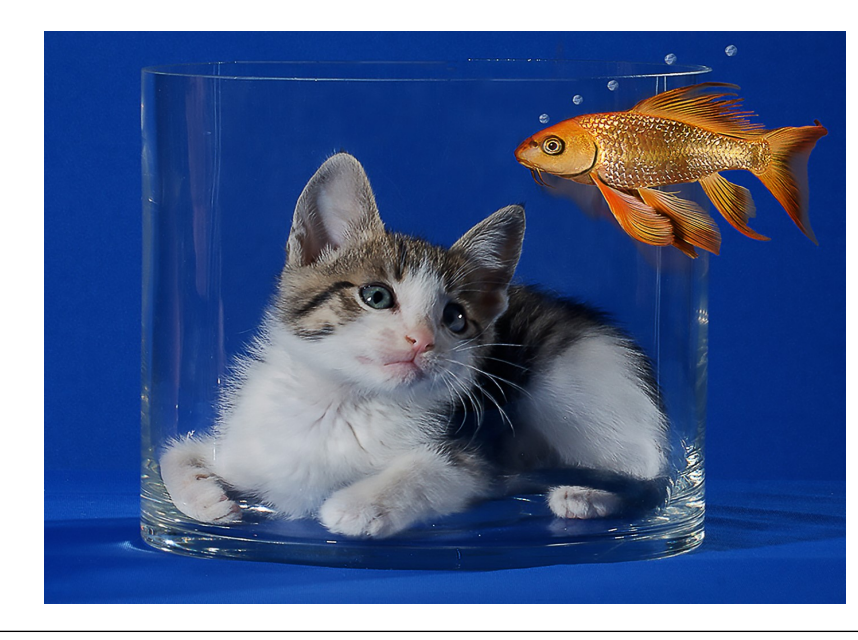

*How Did That Happen?*

### **PSA Interclub Competitions**

LPS is a member club of the Photographic Society of America and participates in three divisions of interclub competition: nature, print, and travel. There are three rounds of competition per season, with deadlines on November 15, February 15, and April 15.

For the **nature and travel divisions**, each club can submit up to six images by six different members in each round. Photos should be in JPG format with dimensions of horizontal no greater than 1400 pixels and vertical no greater than 1050 pixels.

In the **pictorial print division**, there are five image categories: large color, small color, large mono, small mono, and creative altered reality. Participating clubs can submit up to four prints by four different members in each category at each round.

#### **NATURE DIVISION: Ardeth Carlson, LPS Rep ardeth.carlson@gmail.com**

Nature Division (ND) image guidelines can be seen at https://psa-[photo.org/index.php?](https://psa-photo.org/index.php?divisions-nature-interclub-competition) divisions-nature-interclub-[competition.](https://psa-photo.org/index.php?divisions-nature-interclub-competition) Ardeth is looking for images that illustrate an interesting behavior or a unique point of view, not just a landscape or wildlife that is in good focus! Storytelling is an important part of the image.

#### **PICTORIAL PRINT: Lisa Schnelzer, LPS Rep lisaschnelzer@gmail.com**

Description of the five image categories in the Pictorial Print Division (PPD) can be found on the PSA website: [https://psa](https://psa-photo.org/index.php?divisions-pictorial-print-interclub-competition-entering-rules)[photo.org/index.php?divisions](https://psa-photo.org/index.php?divisions-pictorial-print-interclub-competition-entering-rules)-pictorial-printinterclub-[competition](https://psa-photo.org/index.php?divisions-pictorial-print-interclub-competition-entering-rules)-entering-rules. For further information regarding the size of prints, etc., contact Lisa.

#### **TRAVEL DIVISION: Rich Krebs, LPS Rep rkrebs318@gmail.com**

A definition of a travel photo and a PDF of the Travel Division (PTD) guidelines can be found at https://psa-[photo.org/index.php?divisions](https://psa-photo.org/index.php?divisions-photo-travel)photo-[travel.](https://psa-photo.org/index.php?divisions-photo-travel) Rich wants images that show characteristic features of a place or a people.

### **Participating in PSA Interclub Competitions**

The LPS reps are reaching out to members whose images they have noted in LPS competitions as well as in social media like Facebook but also welcome submissions by all members of the club. Photographers who are members of more than one club can only submit a specific image for one of the clubs.

LPS members who are interested in having their photos considered for our club's submissions to a PSA interclub competition can contact the LPS rep for more details.

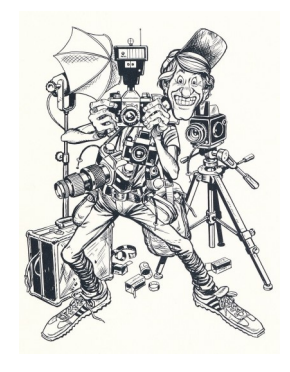

### **Accessing the LPS website**

Be sure to enter www.lps.cc to access the website. Without including the www, you will likely get an error message.

### **Lincoln Gallery National Photography Show**

Juried photographs accepted in the 2021 National Photography Show are currently on display at The Lincoln Gallery in downtown Loveland through December 2, and will also be available past that date for online viewing in the virtual gallery at [https://](https://www.lincolngallery.com/2021-national-photo-show-awards.html) [www.lincolngallery.com/2021](https://www.lincolngallery.com/2021-national-photo-show-awards.html)-national-photoshow-[awards.html.](https://www.lincolngallery.com/2021-national-photo-show-awards.html) LPS members who had their photographs accepted include Lisa Downs for "Raspberry From Momma" and J.R. Schnelzer for "First Snow at Webber" and "Turret and Milkyway." The gallery hours are Tuesdays through Saturdays from 12 to 6.

### **Photo Challenges**

Stretch your photo skills and find motivation by participating in various online photo challenges. Here are a few suggestions.

**The Trevor Carpenter Photo Challenge**— Images shot during challenge week; post in FB group (public) and/or on Flickr [https://photochallenge.tempusaura.com/](https://photochallenge.tempusaura.com/guidelines/) [guidelines/](https://photochallenge.tempusaura.com/guidelines/)

**Digital Photography School**—new images taken during challenge week https://digital-photography-[school.com/weekly](new%20images%20taken%20during%20challenge%20week)[challenge/](new%20images%20taken%20during%20challenge%20week)

**The Photo Forum**—Subscribe to participate; new images taken during challenge week https://digital-photography-[school.com/dps](https://digital-photography-school.com/dps-weekly-photo-challenge-every-day-objects/)weekly-photo-[challenge](https://digital-photography-school.com/dps-weekly-photo-challenge-every-day-objects/)-every-day-objects/

**PSA 365-Day Challenge**—PSA members only Shoot new images or pull from archives https://psa-[photo.org/index.php?365](https://psa-photo.org/index.php?365-day-gallery)-day[gallery.](https://psa-photo.org/index.php?365-day-gallery)

## **www.lps.cc March 2017 <sup>1</sup> https://www.lps.cc December 2021 January 2019** *In***Focus 6**

### **Meeting Videos Uploaded**

The presentation videos for the September and October meetings have now been uploaded to the www.lps/cc website.

September's presentation was *An Inside Look at Nature Judging* presented by J.R. Schnelzer, Ruth Sprain, and Jeanie Sumrall-Ajero.

October's presentation was *Lighten the Load: Why I Made the Switch to Olympus* presented by Lee Hoy.

Unfortunately, apparently the November meeting wasn't recorded; if you want to follow up with our November speaker, Colleen Miniuk, go to her website at http://www.cms-[photo.com/index.htm.](http://www.cms-photo.com/index.htm) 

As always, you can find links to the videos on the LPS website; **login**, then go to **Membership>Resource Links>Videos**. Most of our speakers graciously allowed us to record their presentations as long as they are made available to LPS members only. Please *do not share* these links with non-members unless they are marked as shareable in the list.

 PSA is currently offering a special membership rate of \$36 per year when enrolling in a 5-year membership.

### **Digital Photo Mentor**

The Digital Photo Mentor is a comprehensive website that includes information on workshops, online courses, tutorials and photo tips, and photo challenges.

The website also offers assignments to motivate participants to get out with their camera and shoot with a specific goal. Here are some recent assignments.

### **Assignment #1: Scavenger hunt—**

Photograph an object or objects that you've found that catches your eye, such as something natural like leaves or stones, or something manmade, such as an object that has been discarded or an interesting sign. Be creative!

#### **Assignment #2: The road less traveled—**

Photograph a road or a street in which the road itself has an interesting aspect, such as its location or the road material.

**Assignment #3: A sense of place—**Use black and white to capture a sense of place. Consider what makes that place unique.

For tips on these assignments, go to [https://www.digitalphotomentor.com/.](https://www.digitalphotomentor.com/)

Should you choose to accept these recent assignments, send your photo(s) to ardeth.carlson@gmail.com, and the editor will select a few favorite images to include in a future newsletter. You can also post as many photos as you like to the Members of Loveland Photographic Society Facebook group.

So far none of our members have been motivated by this, but you are still invited to choose an assignment and share your images with the editor!

### **Camera Equipment for Sale**

- Kodak Advantix 600, 35mm
- Yashica Zoom Image 90, Kyocera, 35mm
- Fujifilm Finepix 52700HD digital camera
- Canon PowerShot A20 digital camera
- Polaroid Spectra System camera with bag
- Minolta Autopak 700 with leather camera cover
- Polaroid One Step Close Up with bag
- Olympus Infinity Super Zoom 300 with bag
- Minolta Pocket Autopac 460T, 110mm
- Kodak Ektralite 10 camera, 110mm
- Kodak carousel slide trays
- Kodak Kodaslide compartment file slide storage boxes

#### Kent Woodward

### kapar2927@comcast.net

970-231-9166 (He doesn't answer unrecognized numbers, so leave a message with a call-back number.)

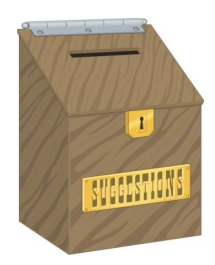

### **Your Ideas & Suggestions**

If you have ideas for newsletter articles for future issues of InFocus or upcoming events to report, you're always welcome to share those with the editor. Send suggestions, inquiries, or written articles for consideration to the editor: ardeth.carlson@gmail.com.

### **Are You Distracted?**

One comment that is frequently heard from judges of photography exhibitions or competitions has to do with a perceived "distraction" in the image, whether it is an object within the image or even the choice of cropping.

An interesting perspective I found when I took PSA's image analysis course is written by Jon Fishback in a longer essay called "Judging & Analysis." Here is a portion pertaining to the issue of distractions:

Consider if you will the following possible definition of a visual distraction when it is associated with a photograph. A visual distraction may very well be something that is not recognizable. This type of distraction is one that causes your eye to stop its natural movement around the image and wonder what it is. It will sometimes stop your eye movement for an inordinate amount of time. Now, if this object has no relevance to the overall image and it has caused you to spend way too much time trying to figure out what it is, it might be a distraction because it is keeping you from enjoying the image. A visual distraction might be something recognizable. A pastoral scene with a mountain in the background and three sheep grazing in a nice triangular composition in the middle ground, with a large, empty, white plastic grocery bag in the foreground. The bag might be a distraction.

Now consider what might not be a distraction. Natural, recognizable, relevant objects within the image may not be distractions. One example may be a rock. It is natural, you recognize it, and it is relevant if it is in the sheep scene described above, replacing the plastic bag.

The fact that the rock breaks up the odd number of sheep from three objects to four and the fact that the rock may be light in color and insignificantly small may not make it a distraction. It may simply be another natural object in the scene. The movement of your eye to the rock and then around the scene and back to the rock may not make it a distraction, simply something to see. Judges may misinterpret natural eye movement as a distraction. Many times it is said that eye movement to relevant recognizable subjects splits the interest area. A consideration might be that it does not split anything, only allows a more complete appreciation of the presentation or what was there.

So the next time you see something in a photograph that appears to be a distraction, ask yourself if what you are seeing really is spoiling your experience with the image, or is it simply something you happen to see. Ask yourself if it is something that truly distracts your mind or is it something you have been taught should distract your mind. *[Judging & Analysis: Beyond the rules, Edition two, pp. 30-31 © 2013 Jon P. Fishback, FP, ARPS; reprinted by permission.]*

In perusing the website of our November meeting speaker, Colleen Miniuk, I found this particular dialogue very apropos and an interesting response to this issue. Find it here: [http://dearbubbles.com/2021/07/realistic](http://dearbubbles.com/2021/07/realistic-expectations/)[expectations/](http://dearbubbles.com/2021/07/realistic-expectations/) In addition to discussion on "to remove or not to remove," Colleen goes on to elaborate on photographers' prerogatives in general in creating their own vision.

You are invited to share your take on this discussion; send comments to ardeth.carlson@gmail.com.

### **The LPS Affiliate Program Black Friday Sales**

Look for Black Friday sales from two of our affiliates, Topaz Labs and Think Tank Photo, which end on 11/29.

#### TOPAZ LABS

We're offering up to 60% off our bundles along with site-wide discounts. Here are all our Black Friday offers to share with your audience:

#### **Black Friday Promo Dates**

Now through Monday, Nov 29th [topazlabs.com/black](https://topazlabs.us7.list-manage.com/track/click?u=3c125c84fe13cb9197c970aae&id=b75b526785&e=c07fe8b41b)-friday

#### THINK TANK PHOTO

Black Friday is upon us once again and this year we're taking up to 40% off three of our most popular bags!

From Nov. 26 to 29, share your affiliate link with clients and followers and they'll receive a free product and free U.S. shipping on all orders over \$50, and you'll receive a commission on every order:

Our other affiliates:

- $\triangle$  Adorama
- ◆ Feisol
- ◆ MindShift Gear
- ◆ Red River Paper

When you order from our affiliates, be sure to use the links on the LPS website **each time you order.** Otherwise, you and LPS will not receive the benefits of the program each company offers.